Gymnasium Mariengarden 2023

Leitfaden

FACHARBEIT

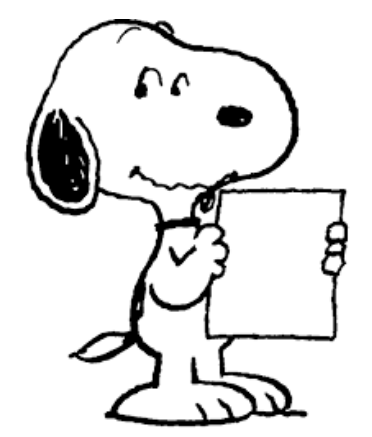

Einführung in die formale Gestaltung einer an wissenschaftlichen Ansprüchen orientierten schriftlichen Arbeit

## Inhalt

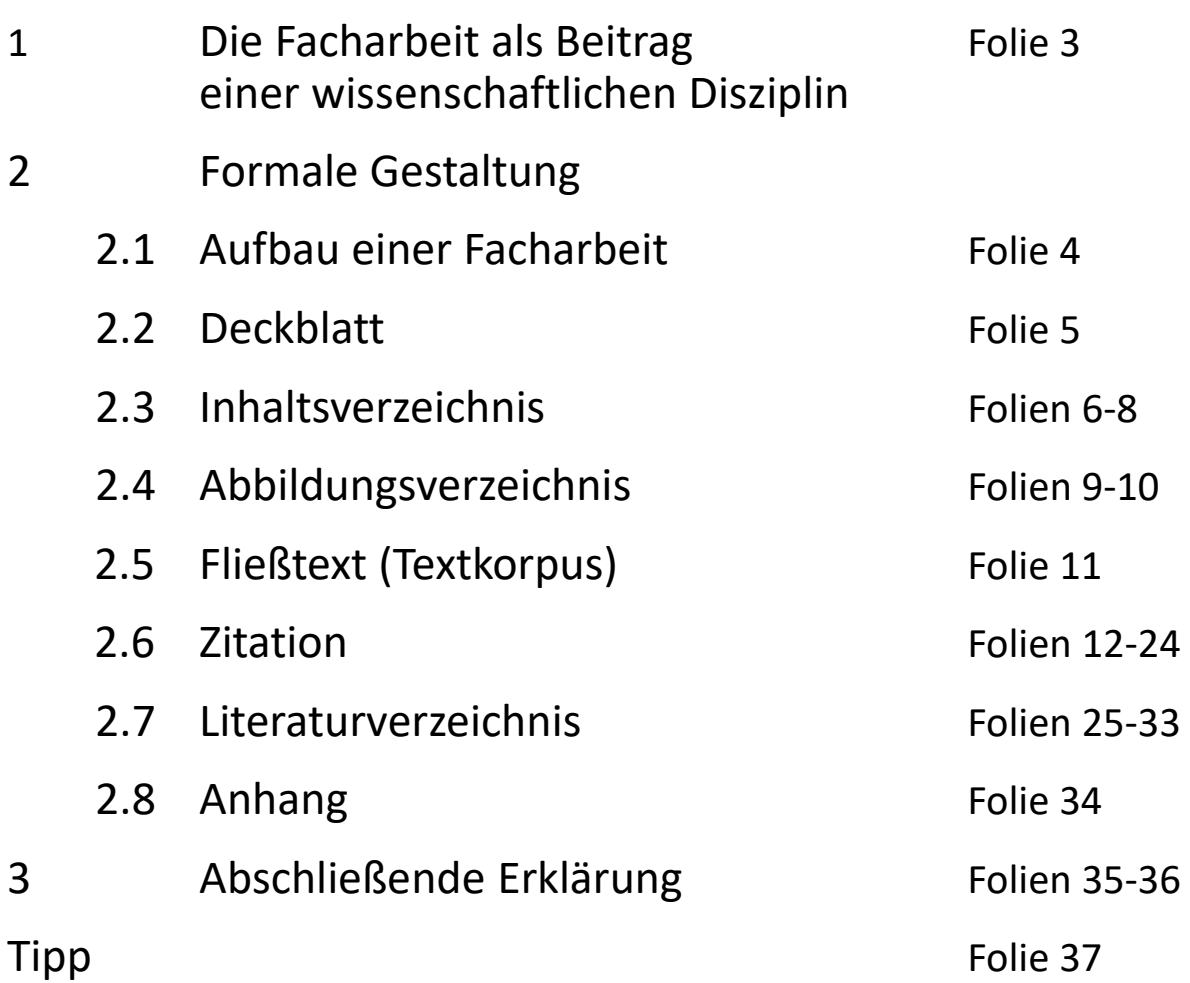

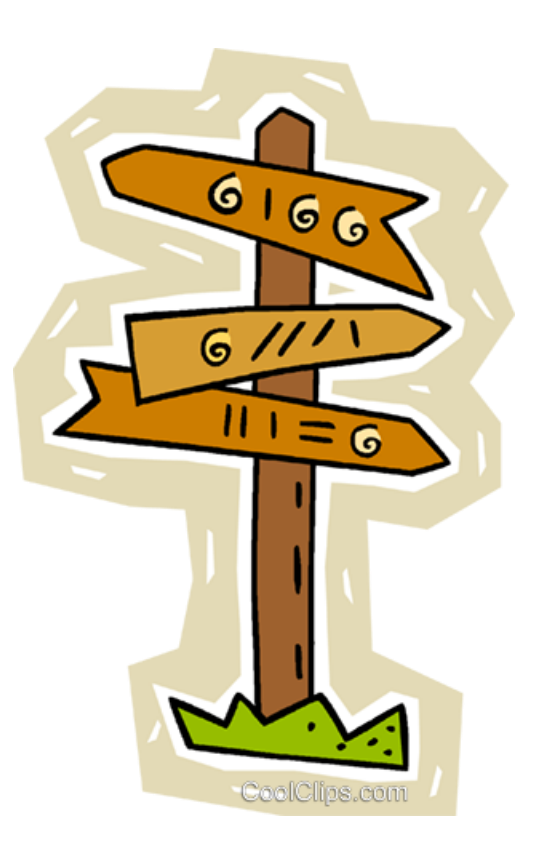

### Die Facharbeit als Beitrag einer wissenschaftlichen Disziplin

• Damit eine Arbeit als Beitrag einer wissenschaftlichen Disziplin gilt, ist nicht nur ihr Inhalt von Belang; wesentlich sind ebenso die Darstellungsformen, d.h. die Art und Weise der Darstellung der Inhalte. Formale Gestaltung ist also nicht Selbstzweck, sondern zeichnet Wissenschaft/Wissenschaftlichkeit einer Arbeit aus.

Deswegen kann die Qualität der formalen Gestaltung der Facharbeit

mit etwa **30 %** in deren Gesamtbewertung einfließen.

- Kennzeichen wissenschaftlicher Aussagen sind
	- ✓die Nachprüfbarkeit der Methoden
	- ✓die nachvollziehbare Darstellung der Argumentation
	- ✓die Offenlegung der Quellen

# 2.1 Aufbau einer Facharbeit

Eine Facharbeit besteht aus mindestens fünf Teilen:

1. Deckblatt

2. Inhaltsverzeichnis

- 3. Textkorpus/Fließtext (10 12 Seiten)
- 4. Literaturverzeichnis (vorletzte nummerierte Seite)
- 5. Selbstständigkeitserklärung (letzte num. Seite)

Geschrieben wird die Facharbeit im **DIN A 4-Format**, einseitig beschrieben, mit fortlaufender Seitennummerierung und geheftet, am besten in einem Schnellhefter mit Klarsichtdeckel. Sie ist sowohl in ausgedruckter (analoger) als auch in digitalisierter Form der Fachlehrperson auszuhändigen.

# 2.2 Deckblatt

Das Deckblatt enthält folgende Angaben:

- 1. Name der Schule
- 2. Schuljahr
- 3. Name des Verfassers/der Verfasserin
- 4. Titel und ggf. Untertitel der Facharbeit
- 5. Angabe der Kursart und des Faches
- 6. Angabe der betreuenden Lehrperson
- 7. Beginn der Bearbeitungszeit / Datum der Abgabe

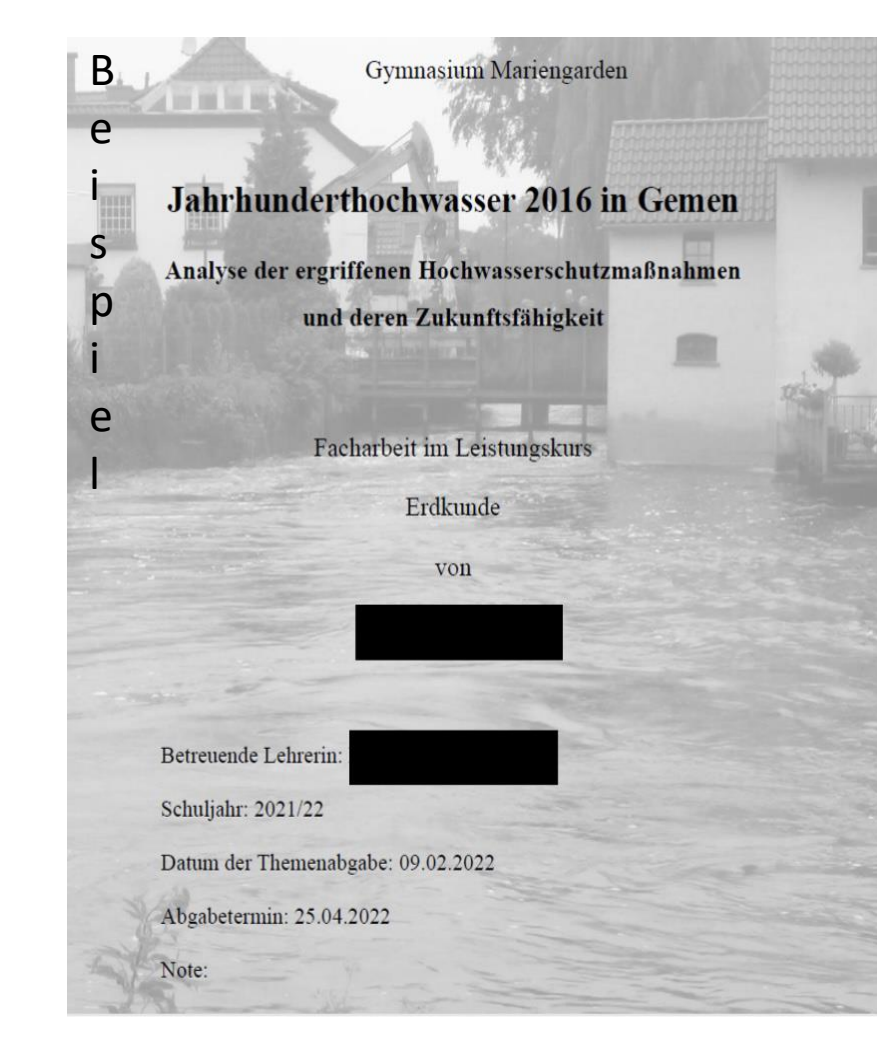

### 2.3.1 Inhaltsverzeichnis

• Alle Teile der Facharbeit außer dem Deckblatt – also auch das Inhaltsverzeichnis – erhalten folgenden Satzspiegel

Papier: DIN A4.

- •Schriftart: **Arial** (Schriftgrad 11) oder **Times New Roman** (Schriftgrad 12)
- •Zeilenabstand im fortlaufenden Textteil: 1 1/2-zeilig
- •Textanordnung: Blocksatz •linker Randabstand: 5 cm •rechter Randabstand: 2 cm • oberer Rand zum fortlaufenden Text: 2 cm (beinhaltet Seitennummerierung) •unterer Rand: 2 cm
	-

Diese Vorgaben lassen sich über ein Textverarbeitungsprogramm wie z.B. MS Word über den Menüpunkt "Seite einrichten" problemlos einstellen. Achtung: Automatische Silbentrennung aktivieren, um zu verhindern, dass der Blocksatz ein unruhiges Schriftbild erzeugt. Menüpunkte: "Extras" > "Sprache" > "Silbentrennung". Aktivierung des Häkchens "Automatische Silbentrennung".

### 2.3.2 Inhaltsverzeichnis

Die Seitenzählung: Die Seiten werden entsprechend ihrer Abfolge nummeriert

(oben, zentriert oder rechtsbündig).

- Zu beachten: Das Titelblatt zählt als Seite 1, wird jedoch nicht nummeriert.
	- Das Inhaltsverzeichnis zählt als Seite 2, es wird üblicherweise nicht nummeriert.

• Die folgenden Textseiten werden mit - 3 - beginnend nummeriert:

Klicken Sie an das Ende von Seite 2 -> Layout -> Umbrüche -> Nächste Seite -> Klicken Sie auf Seite 1 in die Kopfzeile -> Einfügen -> Seitenzahl -> Seitenanfang - The Stein -> Seitenanfang -Klicken Sie in die Kopfzeile von Seite 3 und deaktivieren Sie "mit vorheriger verknüpfen -> Entfernen Sie die Seitenzahlen auf den Seiten 1 und 2

Beigeheftete Materialien werden in die Nummerierung mit einbezogen, d. h. im Dokument wird an dieser Stelle eine Leerseite eingefügt.

Anhang: wird in die Seitenzählung einbezogen, ist aber kein Bestandteil des zu leistenden Seitenumfangs.

Das Inhaltsverzeichnis erhält eine eigene Seite. Es enthält die Kapitelüberschriften der einzelnen Teile der Arbeit mit den zugehörigen Unterpunkten und die entsprechenden Seitenangaben.

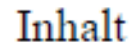

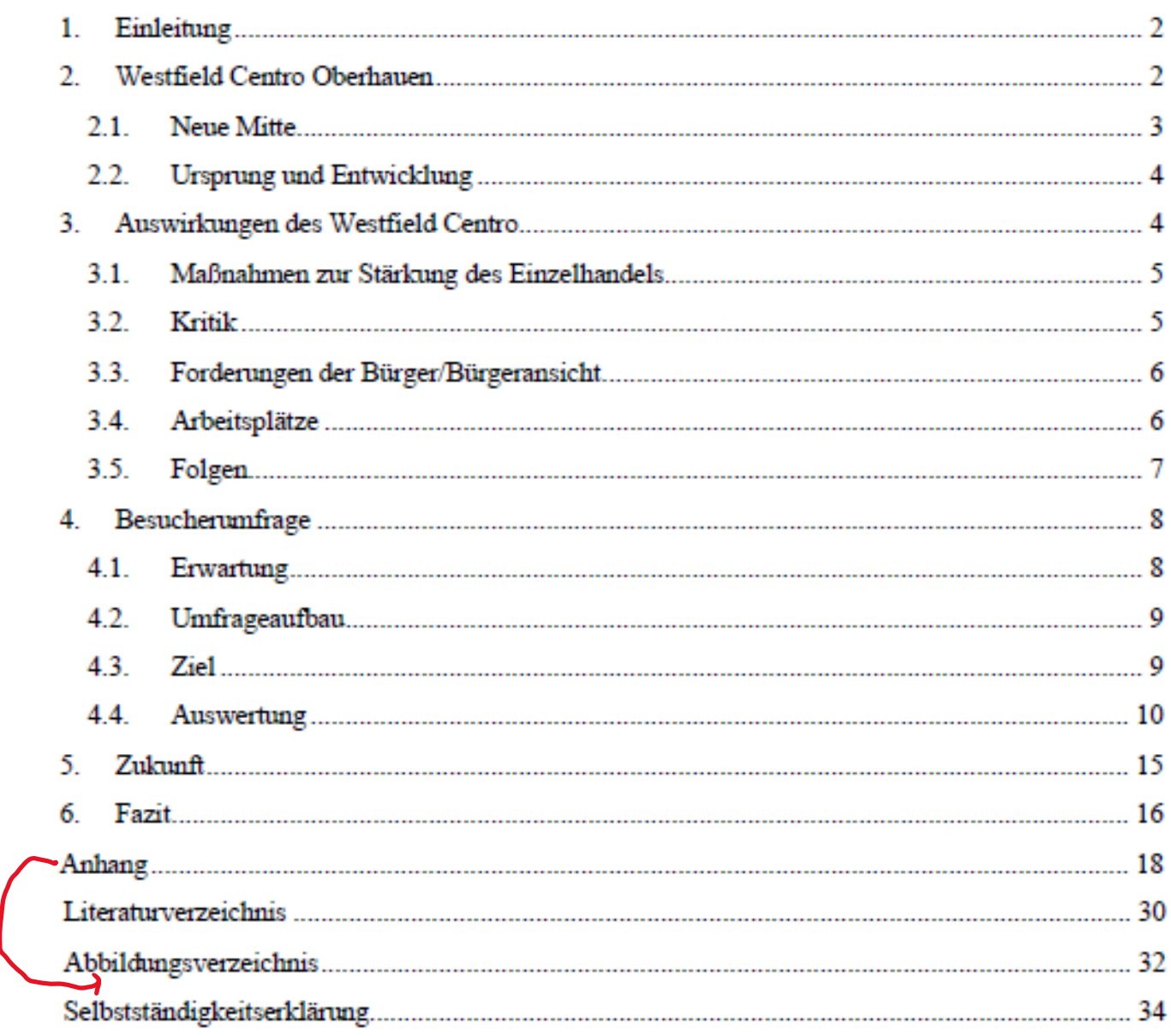

Beispiel eines Inhaltsverzeichnisses zum Thema: *"Analyse der Auswirkungen des Centro Westfield auf die Wirtschaftlichkeit des Stadtzentrums"*

 $\mathcal{A}^{\mathcal{A}}$ 

# 2.4 Abbildungsverzeichnis

- Ggf. ist es erforderlich, ein Abbildungsverzeichnis zu erstellen. Das ist dann sinnvoll, wenn mehrere Abbildungen verwendet werden.
- Im Abbildungsverzeichnis werden sämtliche verwendeten Abbildungen mit Abbildungsnummer, Beschriftung und Seitenzahl aufgelistet. Die Reihenfolge der Abbildungen erfolgt genauso wie in der Arbeit, beginnend bei "Abbildung 1".
- Das Abbildungsverzeichnis folgt normalerweise auf das Inhaltsverzeichnis; es kann aber auch hinter dem Literaturverzeichnis platziert werden.

#### Abbildungsverzeichnis

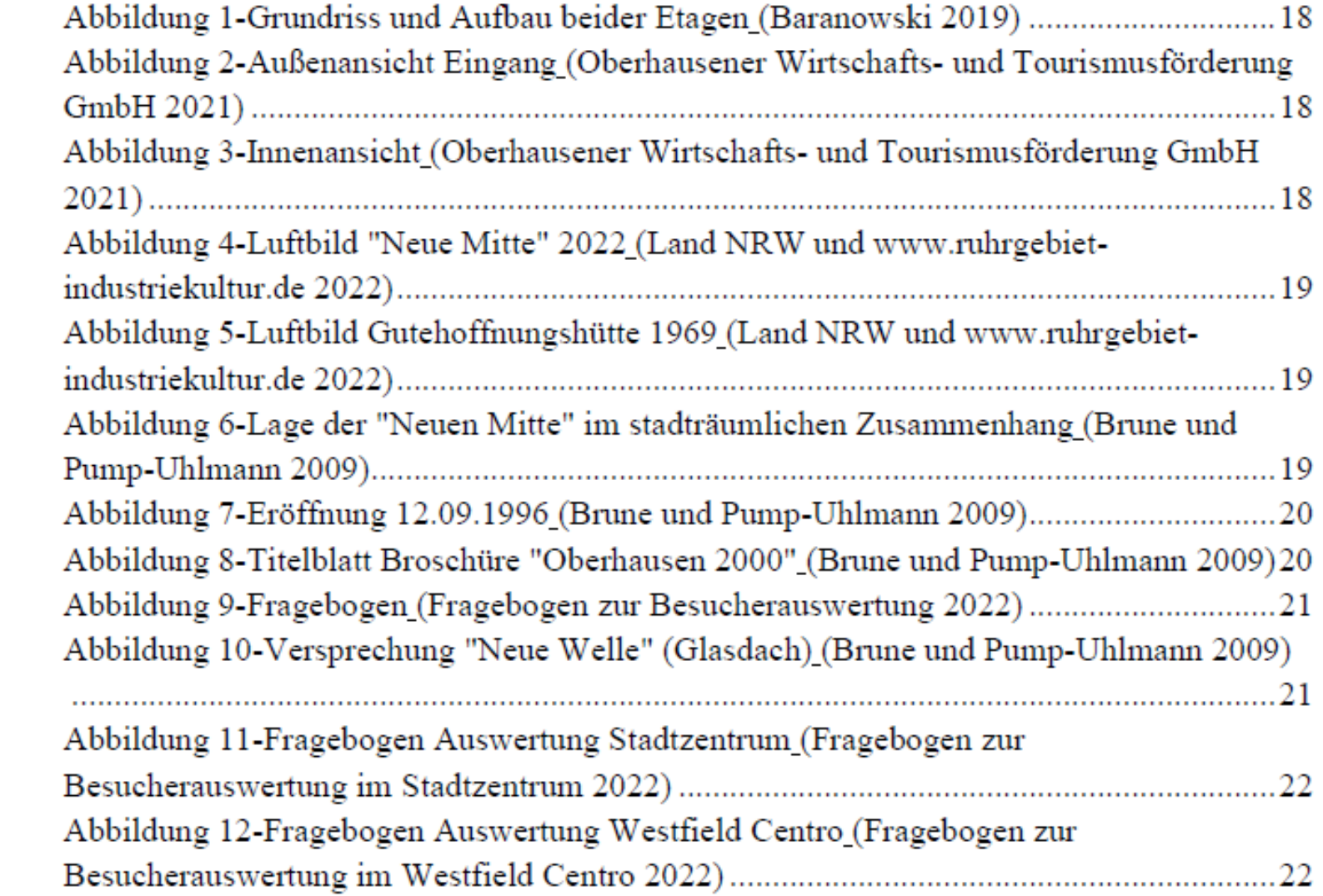

Beispiel für ein gelungenes Abbildungsverzeichnis

# 2.5 Fließtext/Textkorpus

- Angaben über den Satzspiegel s. Inhaltsverzeichnis!
- **Gliederung** des eigentlichen Textkorpus, auch Fließtext genannt, durch Überschriften bzw. Zwischenüberschriften entsprechend dem Inhaltsverzeichnis!

Üblich und sinnvoll ist die sog. "Dezimalklassifikation" (d.h.  $1/1.1/1.1.1...$  2 / 2.1 / …); keine Überschrift sollte dabei ohne Text angeführt werden (z.B. darf nach 2. nicht ohne Überleitung 2.1 folgen); ein Unterpunkt bedarf zumindest eines zweiten Punktes gleicher Ordnung (z.B. darf nach 2.1 nicht 3 folgen).

- Die Überschriften und Zwischenüberschriften in derselben Schriftart und -größe wie der Text
- Trennung vom vorangehenden und nachfolgenden Textkorpus lediglich durch eine Leerzeile
- Zur Hervorhebung ist Fettdruck möglich. Keine Unterstreichungen hier oder an anderer Stelle im Text!

# 2.6.1 Richtig zitieren

#### Achtung!

Ein wesentliches Kennzeichen einer wissenschaftlichen Arbeit ist die Offenlegung der Quellen, und zwar sowohl im Literaturverzeichnis als auch jedes Mal, wenn im Text auf sie zurückgegriffen wird.

- Zitate sollten auf das zum Belegen Notwendige beschränkt werden.
- Eine Zitatensammlung ersetzt keine Analyse oder Argumentation!
- Das Einzelzitat ist so kurz wie möglich zu halten; nur wenn das Zitat für die Analyse präsent gemacht werden soll, kann es vorab in längerer Form (etwa maximal ein Viertel der A 4-Seite) in den Text eingeschoben werden. Es sollte dann als Blockzitat eingerückt werden.

# 2.6.2 Richtig zitieren

#### Zwei Möglichkeiten des Zitierens:

Man unterscheidet zwischen "amerikanischer" (Harvard-Zitierweise) und "deutscher" Zitierweise (diese bringt die Belege in Fußnoten unter, s. nächste Folie).

- In den letzten Jahren ist die **amerikanische Zitierweise** auf dem Vormarsch, weil sie einfacher und übersichtlicher ist. Wichtig: Innerhalb einer Arbeit ist durchgehend und konsequent nur mit **einer** der beiden Zitierweisen zu arbeiten!
- Wird die **amerikanische Zitierweise** verwendet, folgt hinter dem Zitat in Klammern
	- der Name des Verfassers, ohne Komma
	- das Erscheinungsdatum des Buches, aus dem zitiert wird,
	- ein Doppelpunkt und
	- die Zahl, welche die Seite angibt, auf der das Zitierte steht.

Beispiel: "Die Facharbeit dient der Vorbereitung wissenschaftlichen Arbeitens." (Schröder 2005: 137).

# 2.6.3 Richtig zitieren

Nach jedem Zitat folgt bei der mit Fußnoten arbeitenden **deutschen Zitierweise** direkt eine hochgestellte Anmerkungsziffer (die Fußnotenfunktion bei Microsoft Word nummeriert die Fußnoten automatisch fortlaufend durch, verwendet hierfür Schriftgröße 10P); diese Ziffer ist dann im unteren Seitenbereich zu finden und es folgt die vollständige Literaturangabe inklusive Seitenzahl des Zitats.<sup>1</sup>

Wird die gleiche Quelle im Laufe der Arbeit erneut zitiert, genügt es, sie in einer Kurzfassung zu präsentieren, z. B. Nachname und Titel in Kurzform.<sup>2</sup>

Weiteres Beispiel: Nach Fußnote mit vollständiger Literaturangabe: Vater. 2001. Einführung in die Textlinguistik. 3. Aufl. Stuttgart: UTB, S. 72. folgt Vater 2001: S. 86. oder Nachname und Erscheinungsdatum: Vater, 2001.

Bezieht sich eine Literaturangabe auf die unmittelbar vorhergehende Literaturangabe, kann mit dem Hinweis "ebendort" oder "ebd." abgekürzt werden (in Fußnoten z.B. <sup>1</sup>Ebd., (S.) 34..., <sup>2</sup>ebd., (S.) 42...).

Übrigens: Der Seitenbereich unterhalb des Fließtextes wird Fußnotenapparat, Anmerkungsapparat oder wissenschaftlicher Apparat genannt.

Franck, Norbert & Joachim Stary. 2009. Die Technik des wissenschaftlichen Arbeitens. 15. Aufl. Paderborn: Ferdinand Schöningh, S. 192. ² Franck & Stary: Die Technik des wissenschaftlichen Arbeitens.

# 2.6.4 Richtig zitieren

#### Das direkte Zitat

Direkte wörtliche Übernahmen aus Quellen und Fachliteratur müssen als Zitate gekennzeichnet werden.

Werden Formulierungen anderer Verfasser direkt zitiert, ist zu beachten:

- Unbedingt wörtlich, genau entsprechend der Vorlage zitieren!
- Den Sinn des Zitates nicht durch unvollständiges Zitieren entstellen!
- Das Zitat von Anfang bis Ende in Anführungszeichen ("..."), innerhalb eines Zitats in einfache Anführungszeichen ('...') setzen!

# 2.6.5 Richtig zitieren

Ein Zitat kann auch mitten im Satz beginnen, wenn es mit den eigenen Formulierungen zusammenpasst, das ist in der Regel auch stilistisch eleganter.

Beispiele: "Für die Mehrzahl der jungen Deutschen bedeutete Nationalsozialismus nicht Diktatur, Redeverbot und Unterdrückung, sondern Freiheit und Abenteuer" (Aly 2005: 12).

> Weil bei den Deutschen der Krieg zunächst unpopulär war, "kam es politisch darauf an, sie am wirtschaftlichen Erfolg der verschiedenen Raubzüge sofort und spürbar zu beteiligen" (Aly 2005: 360).

Götz Aly geht in seinem Buch der Frage nach, wie "ein im Nachhinein so offenkundig betrügerisches, größenwahnsinniges und verbrecherisches Unternehmen wie der Nationalsozialismus ein derart hohes, den Heutigen kaum erklärbares Maß an innenpolitischer Integration erreichen" (Aly: 2005: 36) konnte.

# 2.6.6 Richtig zitieren

Zusätze und Auslassungen im Zitat:

Einschübe beziehungsweise Zusätze, die der grammatikalischen oder sinngemäßen Verständlichkeit dienen, werden in **Jeckige Klammern** gesetzt.

Beispiel: "Die wichtigsten Faktoren [für die Machteroberung der Nationalsozialisten] finden sich in den Jahren nach 1914, nicht davor" (Aly 2005: 35).

Ein ausgelassenes Wort oder ausgelassene Wörter beziehungsweise Sätze werden mit drei Pünktchen in eckigen Klammern gekennzeichnet: [...]

Beispiel: "Die »Judenfrage« wurde [...] zu einem öffentlichen Geheimnis; umgeben von einer Aura des Unheimlichen, handelte es sich um etwas, worüber man besser nicht sprach, das im allgemeinen Bewusstsein jedoch deutlich präsent war. Die vorhandenen Informationen zu einem Gesamtbild vom wirklichen Umfang der Judenverfolgung [...] zusammenzusetzen, war in dieser Atmosphäre für die meisten offenbar außerordentlich schwierig" (Longerich 2006: 325).

# 2.6.7 Richtig zitieren

#### Längere direkte Zitate

Wenn direkte Zitate länger als drei Zeilen sind, werden diese in einzeiligem Abstand und in einer kleineren Schriftgröße (10 Punkt) formatiert und an beiden Seitenrändern jeweils um einen Zentimeter eingerückt: Blockzitat.

#### Das indirekte Zitat

Auch wenn bestimmte Publikationen oder Textstellen nicht im Wortlaut, sondern sinngemäß zitiert werden, muss auf die Quelle verwiesen werden. Bezieht man sich in einem ganzen Abschnitt für die Darstellung eines bestimmten Sachverhaltes auf einen fremden Text, sollte man z.B. schreiben:

Bei der Darstellung der Nürnberger Gesetze stütze ich mich im folgenden auf die Darstellung von Peter Longerich (Longerich 2006: 75 - 101).

# 2.6.8 Richtig zitieren

• Ein indirektes Zitat wird mit einem kleingeschriebenen "vgl." für "vergleiche" gekennzeichnet.

Beispiel: So profitierte die deutsche Bevölkerung in weitaus stärkerem Maße als bisher angenommen von den Eroberungskriegen Hitlers (vgl. Aly 2005: 114).

• Bei Quellenverweis im Fußnotenbereich steht die Abkürzung vor der Quelle und wird großgeschrieben: "Vgl."

Beispiel: <sup>1</sup>Vgl. Aly 2005, S. 114.

### 2.6.9 Das abschließende Satzzeichen bei indirekten Zitaten

Bei einem **indirekten Zitat**, bei dem die Quellenangabe in Klammern im Fließtext erfolgt, wird der **Punkt** in der Regel nach der Quellenangabe gesetzt.

Beispiel: So profitierte die deutsche Bevölkerung in weitaus stärkerem Maße als bisher angenommen von den Eroberungskriegen Hitlers (vgl. Aly 2005: 114)**.**

Bei einer Quellenangabe mit Fußnoten wird der **Punkt** in der Regel vor der Fußnote gesetzt.

Beispiel: So profitierte die deutsche Bevölkerung in weitaus stärkerem Maße als bisher angenommen von den Eroberungskriegen Hitlers**.** 1

### 2.6.10 Das abschließende Satzzeichen bei direkten Zitaten

Wird ein ganzer Satz direkt, d.h. wortwörtlich zitiert, gilt Folgendes:

Punkte am Ende eines Zitates werden nicht zitiert, nur Frage- und Ausrufezeichen.

Beispiel: "Virtual Reality ist das Ergebnis einer computerbasierten Simulation" *(Quellenangabe).*

Wird ein direktes Zitat nur zum Teil verwendet und in einen eigenen Satz integriert, kommt das Fußnotenzeichen oder die Quellenangabe in Klammern an das Ende der direkt zitierten Stelle und der **Punkt** an das Ende des Satzes.

Beispiel: Zusammenfassend kann man sagen, dass "[...]Virtual Reality [...] das Ergebnis einer computerbasierten Simulation" *(Hier folgt nun das Fußnotenzeichen oder die Klammer mit der Quelle)* darstellt**.**

# 2.6.11 Richtig zitieren

Bezieht sich das direkte oder indirekte Zitat auf mehrere Seiten, so wird folgendermaßen zitiert:

Beispiel: Der zitierte Satz geht von Seite 225 bis 226: (Kershaw 2000: 225f.)

Beispiel: Die Textpassage, die indirekt zitiert wird, reicht von Seite 220-228: (vgl. Haffner 1972: 220ff.).

Da die Angabe "ff." allerdings vage ist, weil der Seitenumfang undefiniert bleibt, ist es sinnvoller, den genauen Seitenbereich anzugeben. Die Abkürzung "ff." wäre dann nur bezogen auf zwei aufeinanderfolgende Seiten angemessen.

**Achtung:** Sollten größere Textpassagen des **Fließtextes** fremdes Gedankengut wiedergeben, genügt es nicht, einmalig am Ende des Abschnittes eine Quellenangabe zu machen!

Beim indirekten Zitat steht die Fußnote/der Kurzbeleg direkt nach dem Zusammenhang, der gekennzeichnet werden soll. Sollen mehrere Sätze/ein Sinnabschnitt mit einem Verweis markiert werden, wird das Fußnotenzeichen/der Kurzbeleg nach dem letzten Satzpunkt des zu verweisenden Abschnitts gesetzt. Um nicht in eine Plagiatsfalle zu tappen, sind die Textpassagen auf fremdes Gedankengut zu überprüfen und die entsprechenden Stellen oder notfalls der gesamte Abschnitt zu kennzeichnen. Es kann also sein, dass nach einem Satz ein Verweis aufgeführt wird und dann ein Satz folgt, der dem eigenen Gedanken entspringt, an den sich wiederum ein Satz mit dem vorherigen Verweis anschließt. In einem solchen Fall wird der eigene Satz durch einen Absatz markiert.

# 2.6.12 Richtig zitieren

#### Zitieren aus Internetquellen

- Das Internet ist ein wichtiges Rechercheinstrument in den Wissenschaften geworden.
- Für das korrekte wissenschaftliche Arbeiten ist die **intersubjektive Überprüfbarkeit der Quellen** notwendig.
- Die Hauptprobleme bei Internetquellen sind
	- die **Qualität**,
	- die **Konsistenz**: Internetseiten verändern sich, neuer Serverplatz, neue Adresse, weshalb der Verweis auf Abrufdatum im Literaturverzeichnis wichtig ist,
	- die **Überprüfbarkeit**.

Alle verwendeten Internetquellen einer wissenschaftlichen Arbeit müssen angegeben werden. Für die eigene Dokumentation und die nachträgliche Überprüfbarkeit der Quellen macht man sich einen Ausdruck.

- > Im Fließtext wie bei gedruckten Quellen verfahren, z.B. "... (Fest 2001)", also dort nicht als Quelle die Internetadresse angeben!
- ➢Nur bei PDF-Dokumenten ist Angabe der Seitenzahl möglich.
- > Ist das Jahr der Veröffentlichung nicht angegeben, schreibt man z.B: "(Aly o.J.)"

# 2.6.13 Richtig zitieren

Zitieren von Graphiken usw.

Sämtliche Abbildungen, Graphiken und Tabellen aus verwendeten Büchern, Zeitschriften, Internet usw. werden wie direkte Zitate behandelt und müssen immer auf den ursprünglichen Verfasser verweisen.

### 2.7.1 Literaturverzeichnis

Das Literaturverzeichnis befindet sich im Anschluss an den Textteil. Es enthält alle verwendeten und erwähnten Titel (Bücher, Sammelwerke, Aufsätze oder Lexikonartikel) und ist alphabetisch nach den Nachnamen der Autoren bzw. Herausgeber geordnet. Satzspiegel s. Inhaltsverzeichnis; allerdings gelten beim Literaturverzeichnis folgende Besonderheiten:

➢Formatierung: linksbündig (kein Blocksatz!)

➢hängender Absatz: 0,5 - 1 cm (= strukturierender Leerraum zu Beginn einer Zeile) ➢Zeilenabstand: einzeilig

Texte erscheinen selbstständig als Bücher, als Teil einer Sammelpublikation, als Aufsätze in Zeitschriften; sie haben meistens einen, manchmal aber auch mehrere Verfasser.

### 2.7.2 Literaturverzeichnis

#### Titel mit einem Verfasser: Monographie(n)

- Minimalbestandteil einer Literaturangabe im Literaturverzeichnis: Verfassername, Verfasservorname (Jahr): Titel. Untertitel. Ort. Beispiel: Roseman, Mark (2002): Die Wannsee-Konferenz. Wie die NS-Bürokratie den Holocaust organisierte. Berlin.
- Mehrere Titel eines Verfassers werden in chronologischer Reihenfolge
	- beginnend beim ältesten Werk aufgeführt.

Beispiel: Aly, Götz (1995): »Endlösung«. Völkerverschiebung und der Mord an den europäischen Juden, Frankfurt a. M.

Aly, Götz (2005): Hitlers Volksstaat. Raub, Rassenkrieg und nationaler Sozialismus, Frankfurt a. M.

Internetquelle für diese und alle folgenden Beispiele:

[https://www.graf-adolf-gymnasium.de/wordpress/wp-content/uploads/dateien/facharbeit-form.pdf,](https://www.graf-adolf-gymnasium.de/wordpress/wp-content/uploads/dateien/facharbeit-form.pdf) abgerufen am 24.02.2021

### 2.7.3 Literaturverzeichnis

Titel mit mehreren Verfassern

Im Literaturverzeichnis sollen sämtliche Verfasser namentlich in alphabetischer Reihenfolge aufgeführt werden.

Beispiele: Aly, Götz / Heim, Susanne (1991): Vordenker der Vernichtung. Auschwitz und die deutschen Pläne für eine neue europäische Ordnung, Hamburg. Angermair, Elisabeth / Haerendel, Ulrike (1993): Inszenierter Alltag. "Volksgemeinschaft" im nationalsozialistischen München. München.

### 2.7.4 Literaturverzeichnis

• Lexikonartikel werden mit Spaltenangabe (Sp) wie folgt belegt: Name, Vorname (Abk. möglich): Titel, in: Name des Lexikons, Band, Erscheinungsort Erscheinungsjahr, Sp. x-y.

Beispiel: Dingel, J.: Quintilianus, in: Der neue Pauly. Enzyklopädie der Antike, Bd. 10, Stuttgart/Weimar 2001, Sp. 716-721.

• Beiträge aus Herausgeberbänden/Sammelbänden: HERAUSGEBER, Hrsg. (Jahr): Haupttitel. Ort: Verlag

> Beispiel: CLARK, G. L., FELDMAN, M. P. & M. S. GERTLER, eds. (2000): The Oxford handbook of economic geography. Oxford: Oxford University Press.

# 2.7.5 Literaturverzeichnis

#### **Zeitschriften**

Aufsätze aus Zeitschriften sind wie Aufsätze aus Sammelschriften anzugeben.

Zusätzliche Angabe

- des Jahrgangs und ggf. der Bandzählung
- der Seitenzahlen, unter denen man den Aufsatz in der Zeitschrift findet.
- Beispiel: Kulka, Otto (1984): Die Nürnberger Rassengesetze und die deutsche Bevölkerung im Lichte geheimer NS-Lage- und Stimmungsberichte. In: Vierteljahreshefte für Zeitgeschichte. 32. Jg., Nr. 4: 582 – 624.

Die üblichen Abkürzungen sind

- $\triangleright$  Jg. = Jahrgang
- $\triangleright$  Nr. = Nummer
- $\triangleright$  Wenn es keine Angabe des Jahrgangs gibt, wird dies mit "o. Jg." angegeben.

## 2.7.6. Literaturverzeichnis

#### Internetquellen

- Es gelten grundsätzlich die gleichen Regeln wie für gedruckte Quellen. Angabe sämtlicher Informationen, die dem Dokument entnommen werden können: Autor, Titel, Datum der Veröffentlichung, ggf. der Titel, die Ausgabe und der Jahrgang des Periodikums.
- Anstatt des Verlagsortes und der Seitenzahl hier Nennung der Internetadresse und Angabe des Datums des letzten Aufrufs.
- Hat das einzelne Dokument, aus dem man zitiert, keinen Titel, so gibt man den Namen der Website an.

Beispiel: Wollschläger, Hans (1990): Arno Schmidt und Karl May. Vortrag, gehalten am 7.10.1989 auf der 10. Tagung der Karl-May-Gesellschaft in Augsburg, in: Jahrbuch der Karl-May-Gesellschaft 1990. "http://www.karl-maygesellschaft.de/kmg/seklit/JbKMG/1990/12.htm" (18.1.2009)

### 2.7.7 Literaturverzeichnis

- Handelt es sich um ein Dokument, bei dem der Verfasser und der Titel nicht angegeben sind (etwa bei reinen Datensammlungen), so werden die Quellen im Anschluss an das Literaturverzeichnis unter dem Verweis "links" aufgeführt.
- Die genaue Internetadresse einer Seite kann über die Adresszeile im Browser ermittelt werden. Dies ist dann notwendig, wenn in der Adresszeile nur der Domainname und kein Unterverzeichnis angezeigt wird. Bei dynamischen Seiten werden gelegentlich sehr lange Adressen erzeugt. In diesem Fall genügt der Domainname (Beispiel:"http://www.spiegel.de") mit dem Zusatz "Archivabfrage" oder "Datenbankabfrage".

# 2.7.8 Literaturverzeichnis

#### Achtung!

Das Internet ist ein flüchtiges Medium. Deshalb sollten zitierte Quellen gesichert, d.h. in dem Fall möglichst ausgedruckt werden.

Der Vorteil: Datum und Internetadresse sind dem Ausdruck zu entnehmen. Die ausgedruckten Quellen müssen aber der Arbeit nicht beigefügt werden; es genügt der Hinweis, dass die Quellen bei der Verfasserin/beim Verfasser einsehbar sind. Die Internetdokumente werden in das allgemeine Literaturverzeichnis eingeordnet.

Fehlende Angaben Lässt sich die Verfasser-, Orts- oder Jahresangabe nicht ermitteln, setzt man an die entsprechende Stelle:

- N.N. (von lat. nomen nominandum: Verfasser unbekannt)
- o.O. (ohne Ort)
- o.J. (ohne Jahr)
- o. Jg. (ohne Jahrgang)

#### Beispiel für ein gelungenes Literaturverzeichnis *mit dem Thema: "Analyse der Auswirkungen des Centro Westfield auf die Wirtschaftlichkeit des Stadtzentrums"*

#### Literaturverzeichnis

- Baranowski, Angela. Centro Oberhausen, Einkaufszentrum und Freizeitoase. 2019. https://www.hoga-presse.de/centro-oberhausen-einkaufszentrum-und-freizeitoase/ (Zugriff am 20. 04 2022).
- Brune, Walter, und Holger Pump-Uhlmann. Centro Oberhausen Die verschobene Stadtmitte: EIn Beispiel verfehlter Stadtplanung. 65205 Wiesbaden: IZ Immobilien Zeitung Verlagsgesellschaft, 2009.
- dpa. "Blühender Einkaufstempel, verödete Innenstadt." 12. 09 2016. https://www.ruhrbarone.de/ruhrgebietskiller-centro-ein-interview/4990 (Zugriff am  $20.0322$ ).
- dpa. "Blühender Einkaufstempel, verödete Innenstadt." WirtschaftsWoche, 2016.
- "Fragebogen zur Besucherauswertung." Fragebogen zur Besucherauswertung. Stadtzentrum Oberhausen ; Westfield Centro, 02. 04 2022.
- "Fragebogen zur Besucherauswertung im Stadtzentrum." Fragebogen zur Besucherauswertung im Stadtzentrum. Stadtzentrum, 02. 04 2022.
- "Fragebogen zur Besucherauswertung im Westfield Centro." Fragebogen zur Besucherauswertung im Westfield Centro. Westfield Centro, 02. 04 2022.
- Hellmann, Sebastian. Die "Neue Mitte" in Oberhausen. 2022. https://www.ruhrgebietindustriekultur.de/neue-mitte-oberhausen/ (Zugriff am 20. 03 2022).
- Land NRW, und www.ruhrgebiet-industriekultur.de. www.ruhrgebiet-industriekultur.de. 2022. https://www.ruhrgebiet-industriekultur.de/neue-mitte-oberhausen/ (Zugriff am 20.04 2022).
- mfi Betriebsgesellschaft mbH. UNIBAIL-RODAMCO-WESTFIELD COMMERCIAL PARTNERSHIPS. 2022. https://www.urw-brandexperience.de/center/westfieldcentro/ (Zugriff am 15.04 2022).

# 2.8 Anhang

- In wissenschaftlichen Arbeiten kann ein Anhang sinnvoll sein, um unter Einhaltung der Seitenzahlbegrenzung – grundlegende Informationen etwa zu Fragebögen, Analyseergebnissen nach Versuchsreihen, in Form von Statistiken, vollständigen Interviews, Fotografien, Scans, Quelltexten etc. zu geben.
- Grundsätzlich sind alle verwendeten Hilfsmittel sowie alle allgemeinen Angaben zu Analysen und Ergebnissen von Auswertungen hier zu dokumentieren, die für das Verständnis der Facharbeit wichtig, jedoch nicht in den Fließtext integriert sind.
- Bei umfangreicherem Anhang sollte diesem ein Verzeichnis aller Anlagen vorausgeschickt werden und die Reihenfolge dem Prinzip *vom Allgemeinen zum Besonderen* folgen.
- In digitalisierter Form können Anhänge mittlerweile auch über CD, DVD, USB-Stick oder einen Link zu einem Host übermittelt werden.

## 3.1 Selbstständigkeitserklärung

- Der wissenschaftlichen Ethik und dem Urheberrecht folgend darf nur dann zitiert werden, wenn die Quelle deutlich angegeben wird.
- Werden fremde Texte ohne Kennzeichnung abgeschrieben oder übernommen (etwa aus einer Hausarbeiten-Datenbank im Internet), so handelt es sich um ein Plagiat (= Diebstahl geistigen Eigentums) und damit um einen Täuschungsversuch.
- Die Nutzung von ChatGPT oder entsprechender Programme zwecks Verfassens der Facharbeit entspricht ebenso keiner eigenständigen Leistung und gilt damit ebenfalls als Täuschungsversuch.

# 3.2. Selbstständigkeitserklärung

Für die Selbstständigkeitserklärung am Ende der Facharbeit ist folgender Wortlaut verbindlich:

*Ich erkläre, dass ich die Facharbeit ohne fremde Hilfe angefertigt und nur die im Literaturverzeichnis angeführten Quellen und Hilfsmittel benutzt habe. Insbesondere versichere ich, dass ich alle wörtlichen und sinngemäßen Übernahmen aus fremden Werken als solche kenntlich gemacht habe.*

*Ort, Datum Unterschrift*

## Zu guter Letzt ein Tipp

Nehmen Sie unbedingt die zwei (ggf. drei) auf das im Vorfeld geführte Sondierungsgespräch folgenden Beratungstermine während des Schreibprozesses wahr und vor allem den letzten ernst, zu dem sie mindestens zwei Seiten aus dem Textkorpus Ihrer Arbeit sowie sinnvollerweise auch das Inhalts- und das Literaturverzeichnis der Sie betreuenden Lehrperson zur Überprüfung vorlegen! Das schützt Sie höchstwahrscheinlich vor einer Noten-Abwertung Ihrer Facharbeit wegen formaler Mängel.